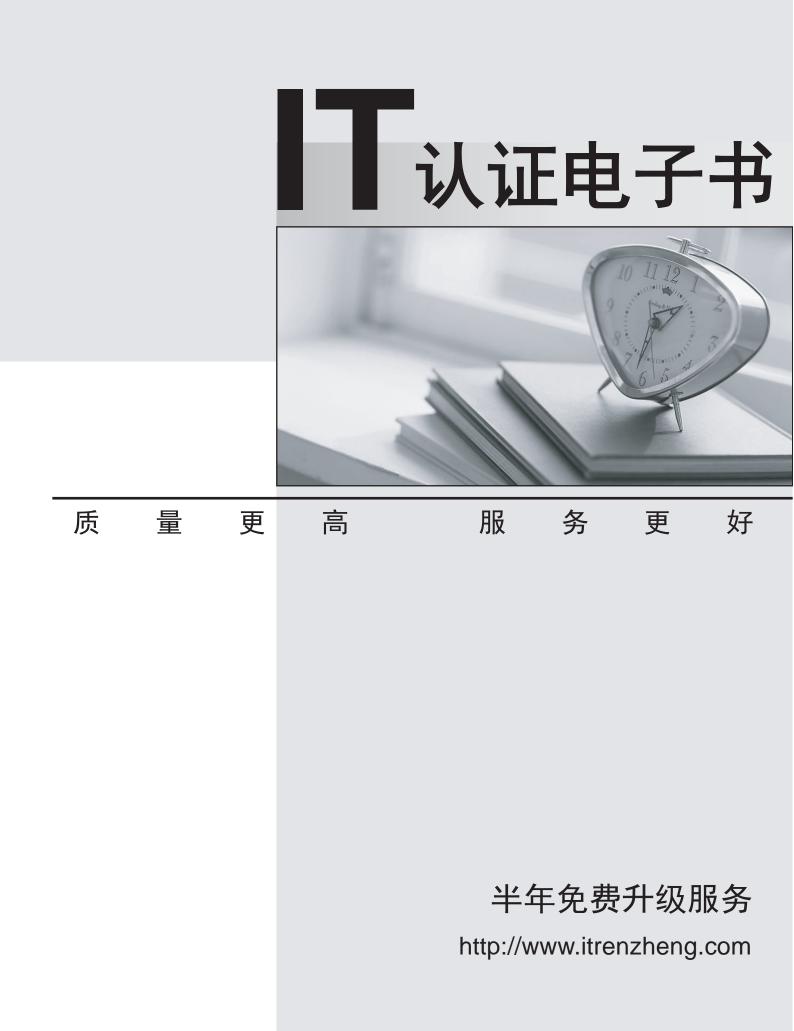

### Exam : DCA

# Title : Docker Certified Associate (DCA) Exam

## Version : DEMO

- 1. Which of the following is supported by control groups?
- A. Manage certificates
- B. Collect net
- C. Limit CPU usage within a container
- D. Isolate processes in a container

#### Answer: C

2. Will this Linux kernel facility limit a Docker container's access to host resources, such as CPU or memory?

Solution: seccomp

A. Yes

B. No

#### Answer: B

- 3. How do you change the default logging driver for the docker daemon in Linux?
- A. Set the value of log-driver to the name of the logging driver In the daemon.json In /etc/doc
- B. Use the -log-driver' flag when you run a container.
- C. At the command line, type: docker log driver set <driver name>
- D. Install a logging agent on the Linux host.

#### Answer: D

4.A server is running low on disk space.

What command can be used to check the disk usage of images, containers, and volumes for Docker engine?

- A. 'docker system df'
- B. 'docker system prune'
- C. 'docker system free'
- D. 'docker system ps'

### Answer: A

5. What is the difference between a resource limit and a resource reservation when scheduling services?

A. A resource limit and a resource reservation can be used interchangeably.

B. A resource limit is a soft limit for your service, while a reservation is hard limit and the docker engine will do its best to keep your service at the limit.

C. A resource limit is used to find a host with adequate resources for scheduling a hard limit for your service, while a reservation is hard limit for your service.

D. A resource limit is hard limit for your service, while a reservation is used to find a host with adequate resources for scheduling. Correct

#### Answer: A